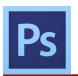

## Film Poster Design

## Task

Customize a film poster (or recognizable image) to include your own likeness (image).

Choose a film poster from the Internet. The image should be a minimum of 1000 pixels in width.

Take a photo of yourself (or find a photo you have taken previously) and insert it into an active role within the poster. That means: do not put yourself on the side or in the background at a small size.

Ensure that the poster does not look 'photoshopped'

Change the name of the film, by replacing the existing name and re-typing it using a similar looking font and style

Change the film credits so that your name is included

## Requirements

Your initial image must be a minimum of 1000 pixels in width

Your image must be high res (from a camera, not a twitter profile)

You will be assessed on how well you thought about the problem, how well you chose both your image and your poster, and overall execution of the project.

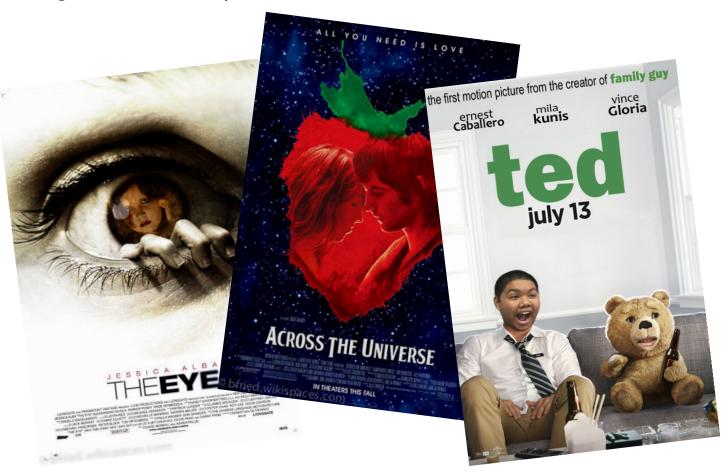